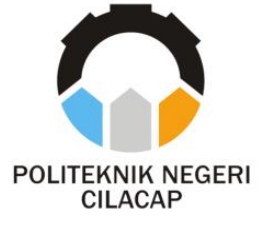

## **TUGAS AKHIR**

## **APLIKASI PEMBELAJARAN PLANET MENGGUNAKAN** *AUGMENTED REALITY*  **BERBASIS** *SMARTPHONE ANDROID*

*PLANET LEARNING APPLICATIONS USING AUGMENTED REALITY BASED ON ANDROID SMARTPHONES*

**Oleh**

**ANGGITA DWI FATIMAH NPM. 19.01.02.028**

**DOSEN PEMBIMBING :**

**ABDUL ROHMAN SUPRIYONO, S.T., M.Kom. NIDN. 0615058407**

> **ISA BAHRONI, S.Kom., M.Eng. NIDN. 0621116601**

**JURUSAN TEKNIK INFORMATIKA POLITEKNIK NEGERI CILACAP 2022**

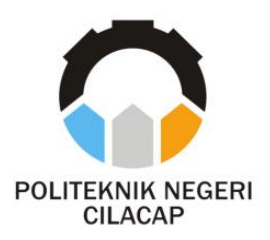

**TUGAS AKHIR**

# <span id="page-2-0"></span>**APLIKASI PEMBELAJARAN PLANET MENGGUNAKAN** *AUGMENTED REALITY* **BERBASIS** *SMARTPHONE ANDROID*

# *PLANET LEARNING APPLICATIONS USING AUGMENTED REALITY BASED ON ANDROID SMARTPHONES*

**Oleh**

**ANGGITA DWI FATIMAH NPM. 19.01.02.028**

**DOSEN PEMBIMBING :**

**ABDUL ROHMAN SUPRIYONO, S.T., M.Kom. NIDN. 0615058407**

> **ISA BAHRONI, S.Kom., M.Eng. NIDN. 0621116601**

**JURUSAN TEKNIK INFORMATIKA POLITEKNIK NEGERI CILACAP 2022**

### **APLIKASI PEMBELAJARAN PLANET** MENGGUNAKAN AUGMENTED REALITY **BERBASIS SMARTPHONE ANDROID (STUDI KASUS: SD NEGERI MENGANTI 03)**

<span id="page-3-0"></span> $\mathbb{E}[\mathbf{S} \cup \mathbf{S} \cup \mathbf{S} \cup \mathbf{S} \cup \mathbf{S}]$  . So  $\mathbf{S}$   $\mathbf{S}$   $\mathbf{S}$   $\mathbf{S}$   $\mathbf{S}$   $\mathbf{S}$   $\mathbf{S}$   $\mathbf{S}$   $\mathbf{S}$   $\mathbf{S}$   $\mathbf{S}$   $\mathbf{S}$   $\mathbf{S}$   $\mathbf{S}$   $\mathbf{S}$   $\mathbf{S}$   $\mathbf{S}$   $\mathbf{S}$   $\mathbf{S}$ 

**Anggita Dwi Fatimah**<br>NPM, 19.01.02.028

**Tugas Akhir ini Diajukan Sebagai Salah Satu Syarat** Untuk Memperoleh Gelar Ahli Madya (A.Md)

**Politeknik Negeri Cilacap** 

Disetujui oleh:

**Untuk Memperoleh Gelar Ahli Madya (A.Md)** 

**Politeknik Negeri Cilacap**

**Disetujui oleh:**

Penguji Tugas  $\frac{1}{2}$ 

**Dosen Pembimbing:** 

wolch **Dosen Pembimbing :**

Prih Diantono Algla'u, S.Kom., M.Kom. **NIDN: 00080890** 

**1. Prih Diantono Abda'u, S.Kom., M.Kom.**

**NIDN : 0008089002**

1. Abdul Rohman Suprivono, S.T., M.Kom. MDN: 0615058407

 $1.01 \cdot 1.0$ 1 **NIDE** 

2. Linda Perdana NIDN: 0610108801 2. Isa Bahroni, S.Kom. M.Eng. NIDN: 0621116601

**2. Primary Personal Personal Personal Personal Personal Personal Personal Personal Personal Personal Personal Personal Personal Personal Personal Personal Personal Personal Personal Personal Personal Personal Personal Per 2. Lanus, S.K. Bahroni, S.K. Bahroni, S.K. Bahroni, S.K. Bahroni, S.K. Bahroni, S.K. Bahroni, S.K. Bahroni, S. NIDE : 0621166016660116601166011660116601166 Mengetahui, Ketua Jurusan Teknik Informatika Jurusan Teknik Informatika Jurusan Teknik Informatika Jurusan Teknik Informatika Nur-Wahyu Rahad** dm., M.Eng. INFORMAL WIDN : 0601058102

ii

**Nur Wahyu Rahadi, S.Kom., M.Eng.**

ii

## **LEMBAR PERNYATAAN KEASLIAN TUGAS AKHIR**

<span id="page-4-0"></span>Menyatakan dengan sebenarnya bahwa penulisan Laporan Tugas Akhir ini berdasarkan hasil penelitian, pemikiran dan pemaparan penulis sendiri baik dari alat (*hardware*), program dan naskah laporan yang tercantum sebagai bagian dari Laporan Tugas Akhir ini. Jika terdapat karya orang lain, penulis akan mencantumkan sumber secara jelas.

Demikian pernyataan ini saya buat dengan sesungguhnya dan apabila dikemudian hari terdapat penyimpangan dan ketidakbenaran dalam pernyataan ini, maka saya bersedia menerima sanksi akademik berupa pencabutan gelar yang telah diperoleh karena karya tulis ini dan sanksi lain sesuai dengan norma yang berlaku di Perguruan Tinggi ini.

Cilacap, 11 Agustus 2022

Yang Menyatakan,

(Anggita Dwi Fatimah)

## <span id="page-5-0"></span>**LEMBAR PERNYATAAN PERSETUJUAN PUBLIKASI KARYA ILMIAH UNTUK KEPENTINGAN AKADEMIS**

Sebagai mahasiswa Politeknik Negeri Cilacap, yang bertanda tangan di bawah ini, saya :

> Nama : Anggita Dwi Fatimah NPM : 190102028

Demi pengembangan ilmu pengetahuan, menyetujui untuk memberikan kepada Politeknik Negeri Cilacap Hak Bebas Royalti Non-Eksklusif (*Non-Exclusive Free Right*) atas karya ilmiah saya yang berjudul :

### **"APLIKASI PEMBELAJARAN PLANET MENGGUNAKAN** *AUGMENTED REALITY* **BERBASIS** *SMARTPHONE ANDROID*

(Studi Kasus : SD Negeri Menganti 03, Kesugihan)**"**

Beserta perangkat yang diperlukan (bila ada). Dengan Hak Bebas Royalti *Non-Eksklusif* ini, Politeknik Negeri Cilacap berhak menyimpan, mengalih / format-kan, mengelolanya, dan menampilkan / mempublikasikan di Internet atau media lain untuk kepentingan akademis tanpa perlu meminta ijin dari saya selama tetap mencantumkan nama saya sebagai penulis / pencipta. Saya bersedia untuk menanggung secara pribadi, tanpa melibatkan pihak Politeknik Negeri Cilacap, segala bentuk tuntutan hukum yang timbul atas pelanggaran Hak Cipta dalam karya ilmiah saya ini. Demikian pernyataan ini saya buat dengan sebenarnya.

> Dibuat di : Cilacap Pada Tanggal : 11 Agustus 2022 Yang Menyatakan,

(Anggita Dwi Fatimah)

### **ABSTRAK**

<span id="page-6-0"></span>Mengingat berkembangnya teknologi informasi yang semakin berkembang dari tahun ke tahun, membuat banyaknya metode pembelajaran yang diciptakan untuk membantu proses belajar mengajar. Media pembelajaran yang digunakan pada materi pengenalan planet dalam tata surya saat ini masih menggunakan metode tekstual di mana guru hanya menyampaikan materi tanpa disertai praktek maupun pengamatan terhadap objek secara langsung dan pembelajarannya hanya menggunakan buku teks bergambar 2 dimensi. Metode seperti ini akan membuat siswa cenderung menjadi lebih pasif dan kurang interaktif karena media gambar tidak mampu memberikan respon timbal balik, kurang terlihat nyata dan kurang menarik. Hal tersebut mengharuskan adanya metode pembelajaran dengan dukungan media yang menarik berbasis teknologi yang dapat menciptakan pembelajaran yang lebih menarik dan efektif yaitu dengan menerapkan teknologi *augmented reality* yang diimplementasikan dalam bentuk aplikasi berbasis *android*. Teknologi *Augmented Reality* (AR) merupakan perpaduan antara 2 Dimensi, 3 Dimensi, dan dunia nyata yang digabung dalam satu objek dan satu teknologi di bidang multimedia. Aplikasi ini dibuat menggunakan metode marker based tracking, dimana memerlukan image target yang akan dipindai melalui layar *smartphone*. Metodologi penelitian yang digunakan adalah MDLC (*Multimedia Development Life Cycle*). Hasil kuisioner menunjukan bahwa aplikasi ini dapat memudahkan siswa dalam memahami pengenalan planet dalam tata surya dan memudahkan dalam kegiatan belajar mengajar karena lebih menarik dan interaktif dengan adanya animasi 3D dan suara sebagai penjelasan materi serta terdapat latihan soal yang merupakan *feedback* dari aplikasi.

#### **Kata Kunci :***augmented reality***,** *android***, planet, MDLC, media pembelajaran**

#### *ABSTRACT*

*Given the development of information technology that is increasingly developing from year to year, there are many learning methods created to help the teaching and learning process. The learning media used in the material on planet recognition in the solar system today still uses a textual method where the teacher only delivers the material without being accompanied by practice or observation of objects directly and the learning only uses a 2-dimensional illustrated textbook. Methods like this will make students tend to be more passive and less interactive because the image medium is not able to provide a reciprocal response, looks less real and less attractive. This requires a learning method with the support of interesting media based on technology that can create more interesting and effective learning, namely by applying augmented reality technology implemented in the form of android-based applications. Augmented Reality (AR) technology is a combination of 2 Dimensions, 3 Dimensions, and the real world combined in one object and one technology in the multimedia field. The method used is MDLC (Multimedia Development Life Cycle). The results of the questionnaire show that this application can make it easier for students to understand the introduction of planets in the solar system and facilitate teaching and learning activities because it is more interesting and interactive with 3D animations and sounds as material explanations and there are practice questions that are feedback from the application.*

#### *Keywords :augmented reality, android, planet, MDLC, learning media*

### **KATA PENGANTAR**

#### *Assalamualaikum Warahmatullaah Wabarakaatuh*

<span id="page-8-0"></span>Puji dan syukur senantiasa kami panjatkan kehadirat Allah atas segala nikmat, kekuatan, taufik serta hidayah-Nya. Shalawat dan salam semoga tercurah kepada Rasulullah Shallallahu alaihi wassalaam, keluarga, sahabat, dan para pengikut setianya. Aamiin, atas kehendak Allah, penulis dapat menyelesaikan tugas akhir yang berjudul :

### **"APLIKASI PEMBELAJARAN PLANET MENGGUNAKAN** *AUGMENTED REALITY* **BERBASIS** *SMARTPHONE ANDROID* **(STUDI KASUS : SD NEGERI MENGANTI 03)"**

Pembuatan dan penyusunan tugas akhir ini merupakan salah satu syarat untuk memperoleh gelar Ahli Madya (A.Md) di Politeknik Negeri Cilacap. Penulis menyadari bahwa karya ini masih jauh dari sempurna karena keterbatasan dan hambatan yang dijumpai selama pengerjaannya. Sehingga saran yang bersifat membangun sangatlah diharapkan demi pengembangan yang lebih optimal dan kemajuannya yang lebih baik.

*Wassalamualaikum Warahmatullaah Wabarakaatuh*

Cilacap, 11 Agustus 2022

Penulis

## **UCAPAN TERIMA KASIH**

<span id="page-9-0"></span>Puji syukur kehadirat Allah dan tanpa mengurangi rasa hormat yang mendalam penulis mengucapkan terima kasih yang sebesar-besarnya kepada semua pihak yang telah membantu menyelesaikan tugas akhir ini, terutama kepada :

- 1. Dr. Ir. Aris Tjahyanto, M.Kom. selaku Direktur Politeknik Negeri Cilacap.
- 2. Dr. Eng. Agus Santoso selaku Wakil Direktur 1 Bidang Akademik Politeknik Negeri Cilacap.
- 3. Nur Wahyu Rahadi, S.Kom., M.Eng., selaku Ketua Jurusan Teknik Informatika Politeknik Negeri Cilacap.
- 4. Abdul Rohman Supriyono, S.T., M.Kom., selaku Dosen Pembimbing I Tugas Akhir, terima kasih kepada beliau yang selalu membimbing dan memberi arahan pada tugas akhir serta memperbaiki laporan.
- 5. Isa Bahroni, S.Kom., M.Eng., selaku Dosen Pembimbing II Tugas Akhir, terima kasih kepada beliau yang selalu memberi masukan untuk memperbaiki laporan.
- 6. Grizenzio Orchivillando, A.Md, dan Iit Yuniarti, A.Md., selaku Koordinator Tugas Akhir Jurusan Teknik Informatika yang telah membantu dalam urusan kegiatan tugas akhir saya.
- 7. Kedua orang tua dan keluarga tercinta yang senantiasa memberikan bantuan moril dan materil serta semangat, dukungan, motivasi, dan do'a.
- 8. Haris Ahmad Hidayat, Qona'ah, Andhina, Tari, dan Atika yang selalu memberikan dukungan ketika penulis sedang berkeluh kesah.
- 9. Seluruh dosen, teknisi, karyawan dan karyawati Politeknik Negeri Cilacap yang telah membekali ilmu dan membantu dalam segala urusan dalam kegiatan penulis di kampus Politeknik Negeri Cilacap.

Semoga Allah selalu memberikan perlindungan, rahmat, dan nikmatNya bagi kita semua. Aamiin.

Penulis

# **DAFTAR ISI**

<span id="page-10-0"></span>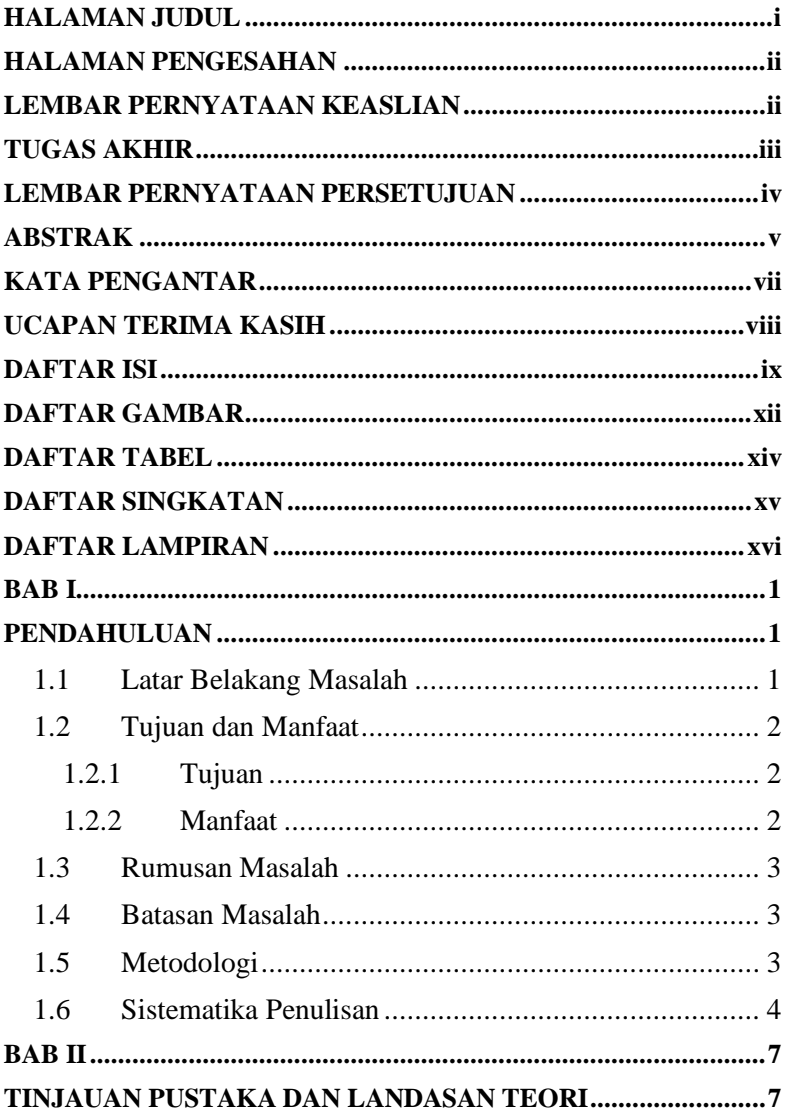

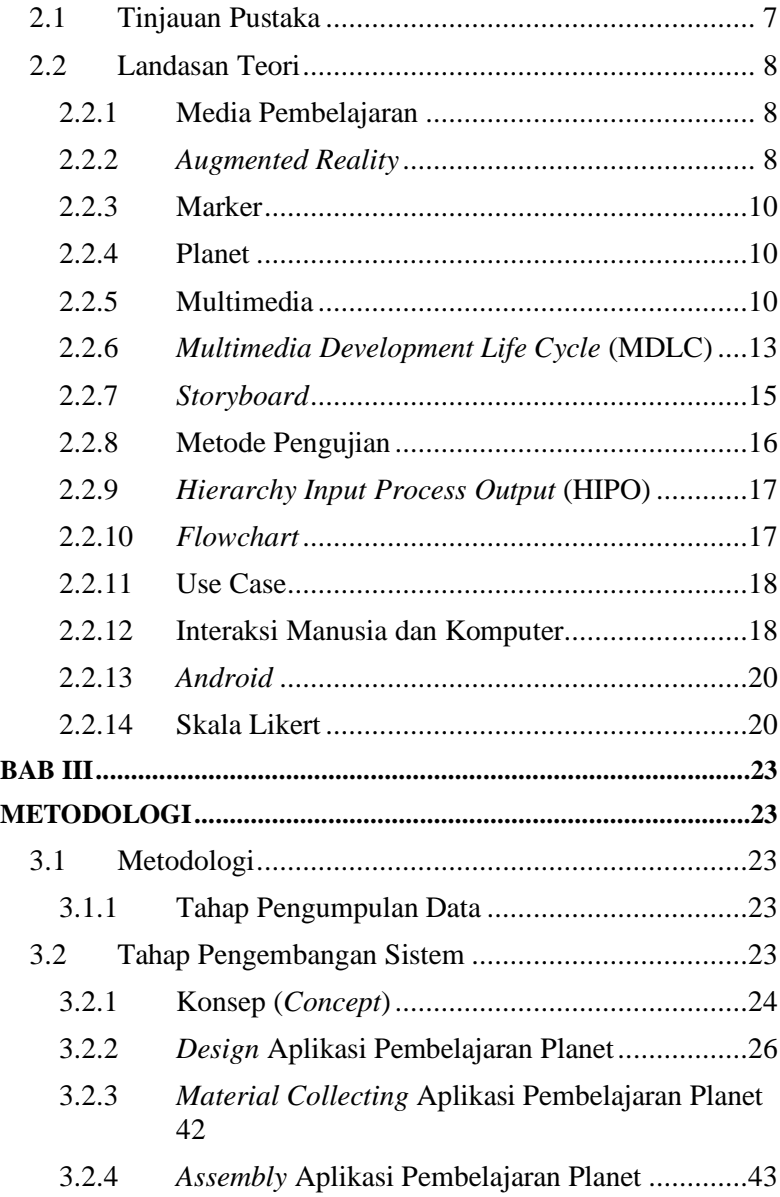

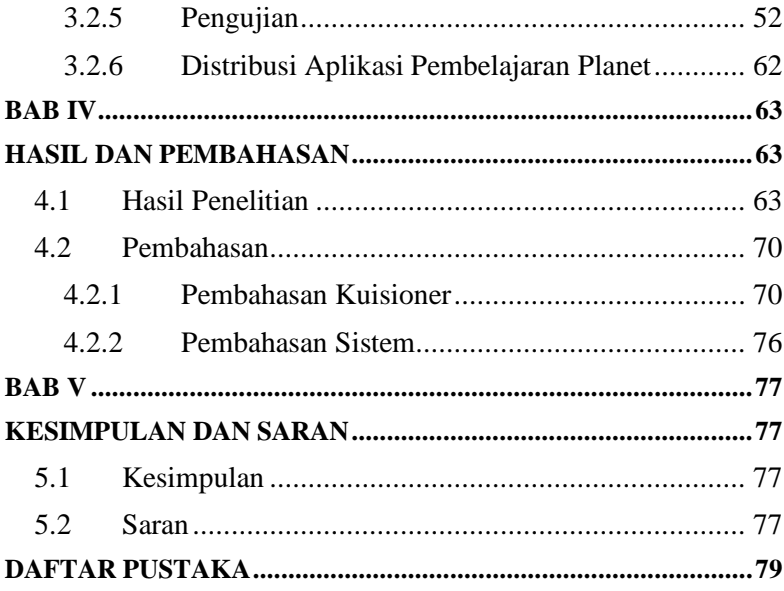

# **DAFTAR GAMBAR**

<span id="page-13-0"></span>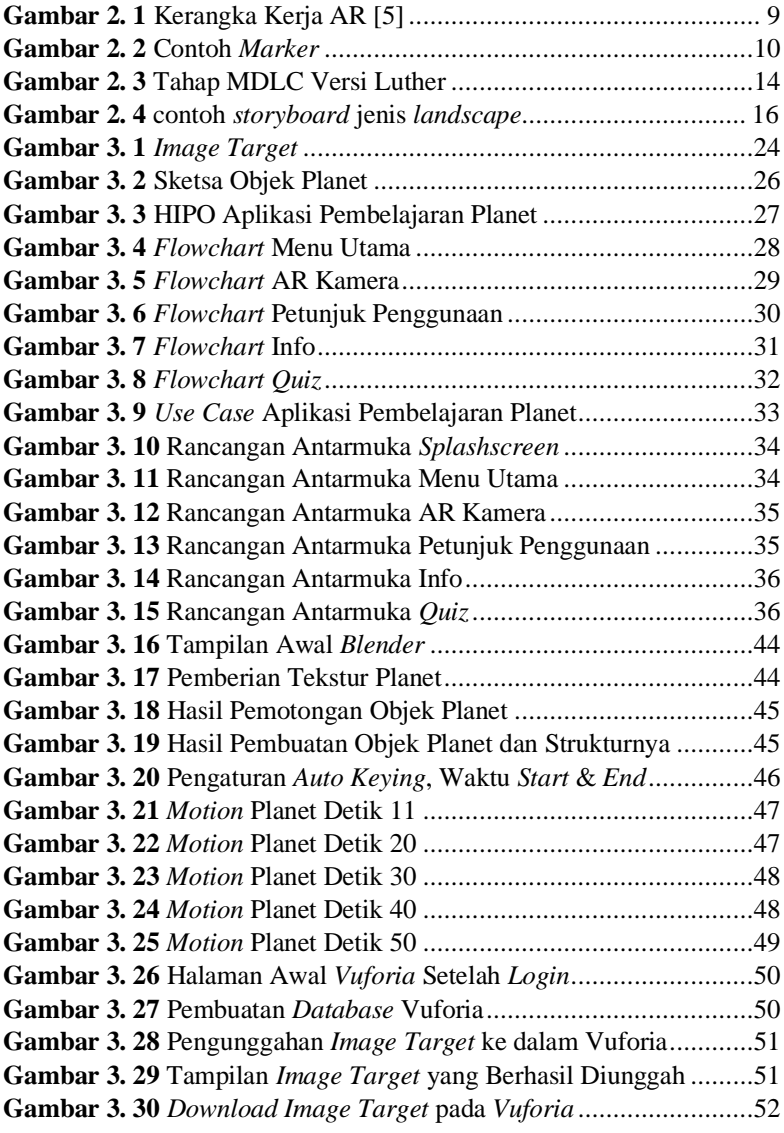

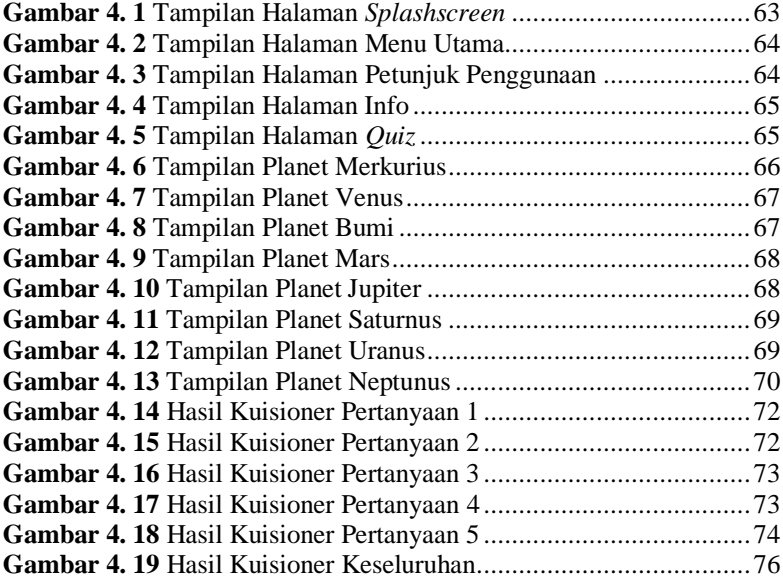

## **DAFTAR TABEL**

<span id="page-15-0"></span>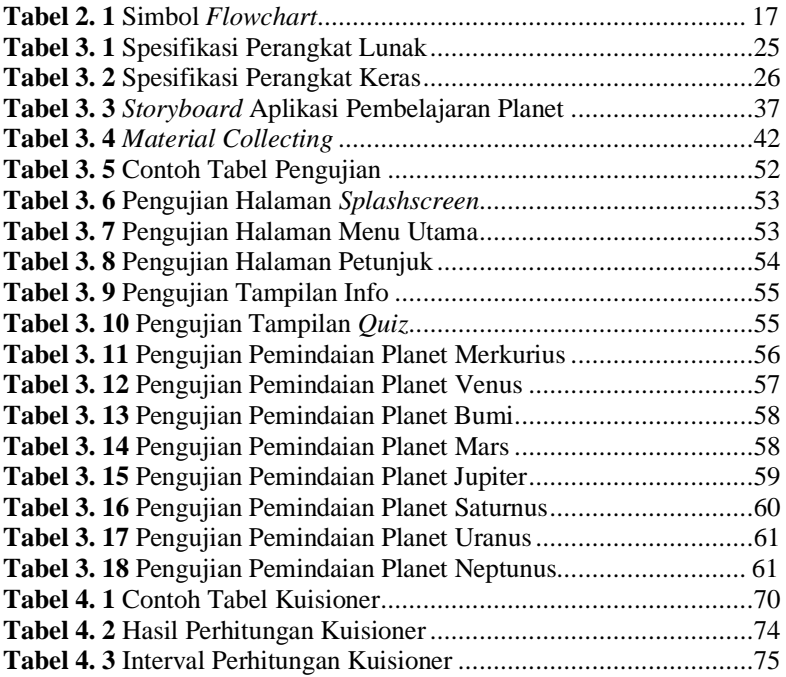

## **DAFTAR SINGKATAN**

<span id="page-16-0"></span>MDLC = *Multimedia Development Life Cycle*

- JPG = *Joint Picture Group*
- CDR = *Corel Draw*
- MP3 = *MPEG audio layer 3*
- AR = *Augmented Reality*
- HIPO = *Hierarchy Input Process Output*
- $=$  Interaksi Manusia dan Komputer
- SDK = *Software Development Kit*

# **DAFTAR LAMPIRAN**

<span id="page-17-0"></span>Lampiran A Surat Observasi Lampiran B Hasil Wawancara Lampiran C Lembar Kuisioner